## **การลงข้อมูลผู้ป่วยที่ใช้ยา Warfarin ในโปรแกรม JHCIS**

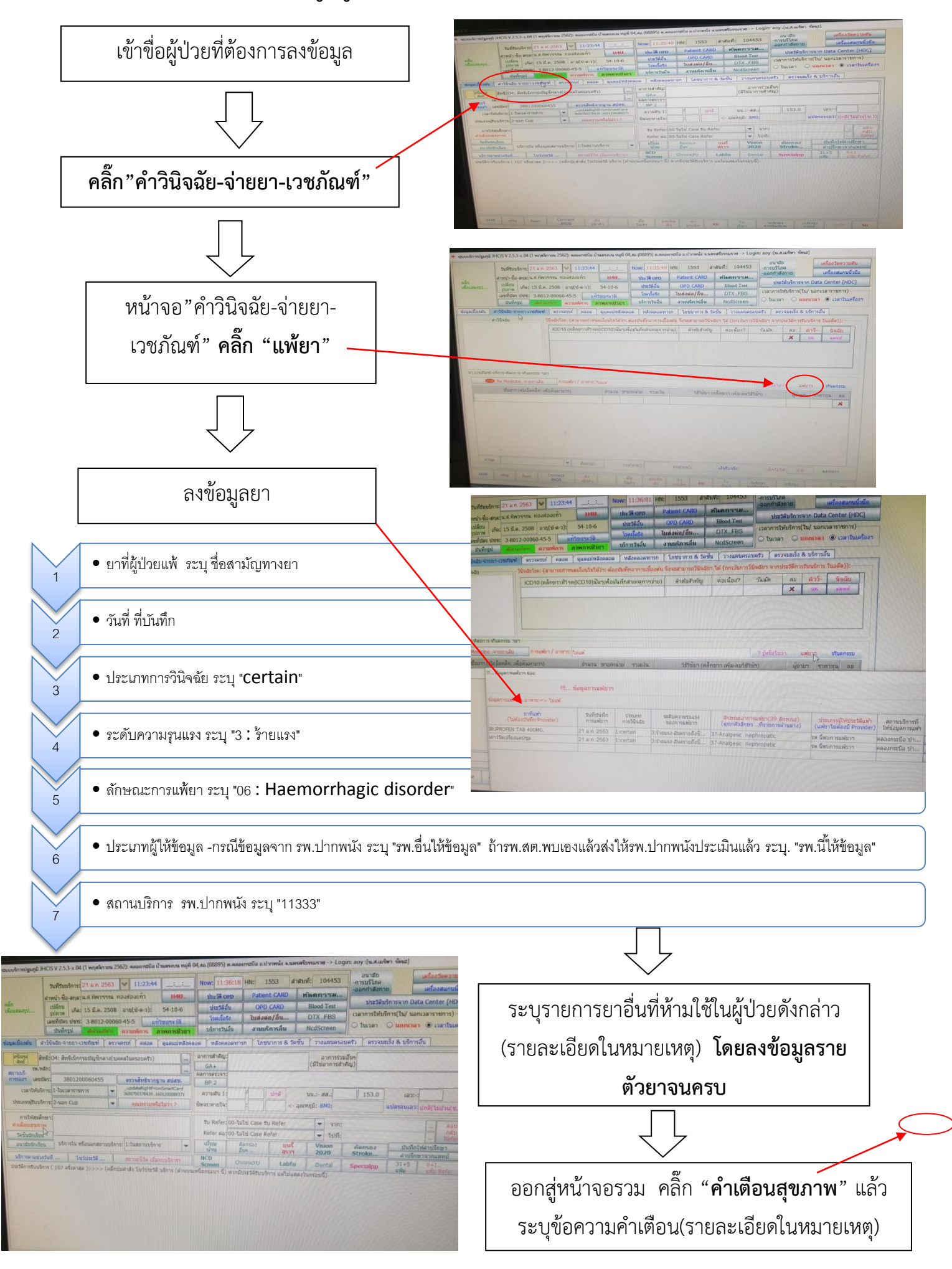

## **หมายเหตุ**

**มาตรฐานการ NOTE ใน JHCIS**

- **1. ผู้ป่วยที่ใช้ยาความเสี่ยงสูง "Warfarin"**
	- **ต้องล็อคการใช้ยา รายการต่อไปนี้**

**Aspirin**

**paracetamol 325 mg, PARACETAMOL 500 MG, Paracetamol syr.(ใช้ได้ไม่เกิน 2000 mg/สัปดาห์)**

**Co-Trimoxazole tab., Co-Trimoxazole suspension**

**Erythomycin syr.**

**dicloxacillin 250 mg, DICLOXACILLIN 500 MG, Dicloxacillin syr.**

**Simvastatin**

**Gemfibrozil**

**ยาเม็ดคุมก าเนิด**

**L-Thyroxin**

**PTU**

- **ฟ้าทะลายโจร**
- **ยาแก้ไอมะขามป้อม**

**ขมิ้นชัน**

**ยาเหลืองปิดสมุทร**

**เถาวัลย์เปรียง**

## - **ระบุข้อความ ใน "ค าเตือนสุขภาพ"**

"ผู้ป่วยใช้ยา Warfarin ห้ามฉีดยาเข้ากล้ามเนื้อ (IM) ห้ามใช้ยากลุ่ม NSAIDs ได้แก่ Ibuprofen, Aspirin, Co-Trimoxazole, Erythomycin, Dicloxacillin, Simvastatin, Gemfibrozil, ยาเม็ด คุมก าเนิด, L-Thyroxin, PTU, ฟ้าทะลายโจร, ยาแก้ไอมะขามป้อม, ขมิ้นชัน, ยาเหลืองปิดสมุทร, เถาวัลย์เปรียง, Paracetamol (ใช้ได้ไม่เกิน 2000 mg/สัปดาห์) และหลีกเลี่ยงการใช้ยาสมุนไพรทุก ่ ชนิด กรณีตรวจพบว่าตั้งครรภ์ หรือต้องทำหัตถการที่เสี่ยงต่อการเลือดออก เช่น ทำฟัน ให้ส่งพบ แพทย์"